## **Инструкция по оформлению онлайн-рассрочки компании ООО «Триовист», лизинга компании «Удобные финансы» через 21vek.finance:**

Для оформления заявки на рассрочку/ лизинг последовательно заполните требующиеся данные в форме, открывающейся после прохождения стадии выбора условий на платформе 21vek.finance:

1) Для этого нажмите кнопку «Продолжить»

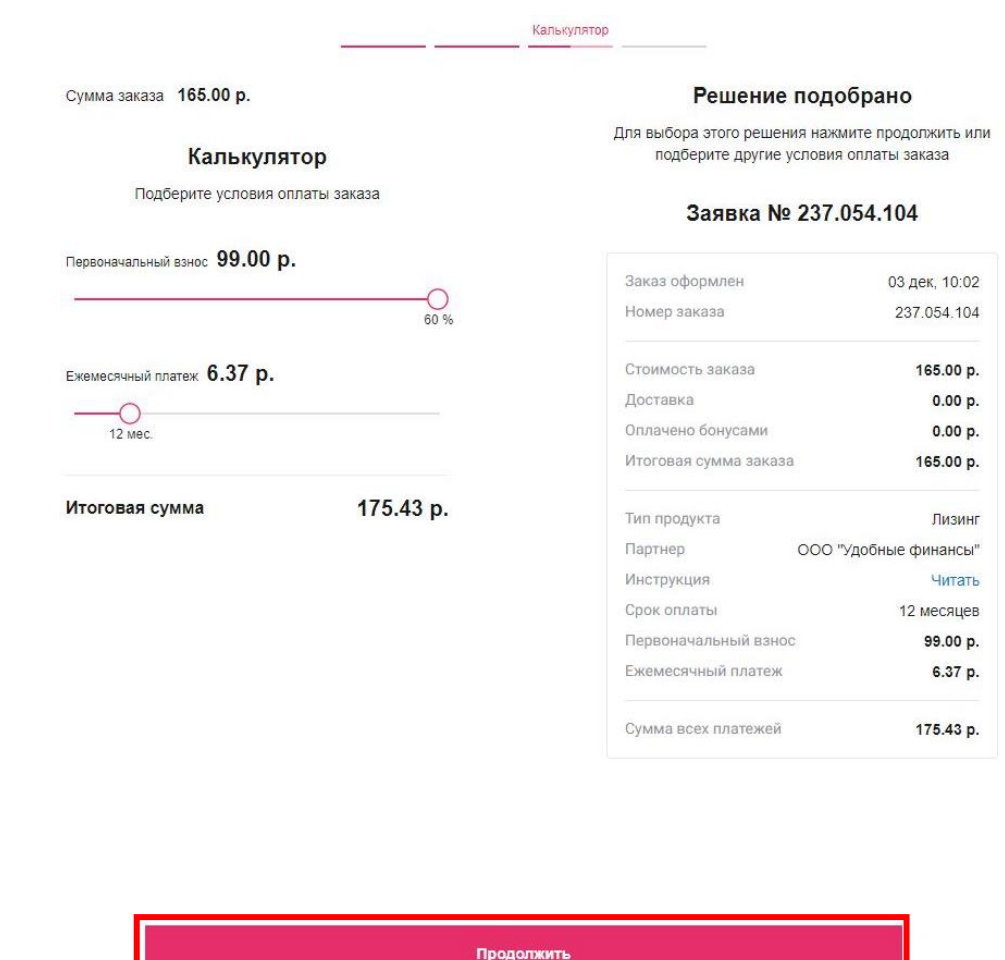

2) В анкете необходимо последовательно заполнить информацию о контактных лицах, указать сведения о работе и доходах, нажать кнопку «Продолжить».

### СВЕДЕНИЯ О ВАШЕЙ РАБОТЕ

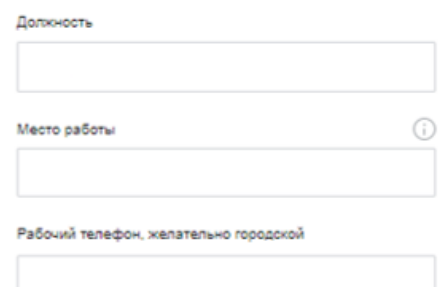

### **КОНТАКТНЫЕ ЛИЦА**

Дополнительный мобильный телефон для связи

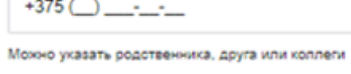

Домашний телефон по месту прохивания (необязательно)

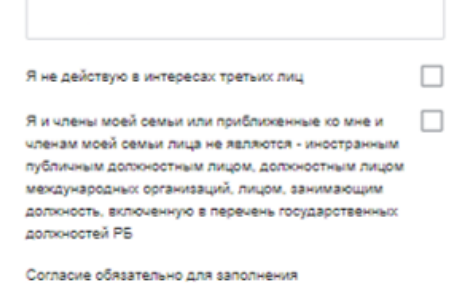

Продолжить

Далее заявка будет направлена на обработку специалиста.

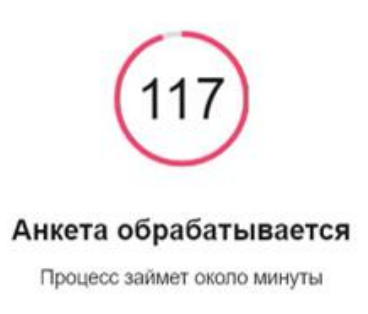

#### Активные заявки

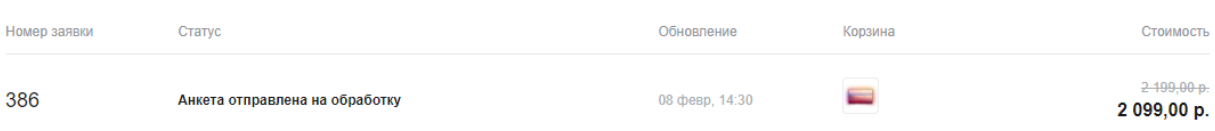

### После получения ответа заявка уходит из актуальных, переносится в архив:

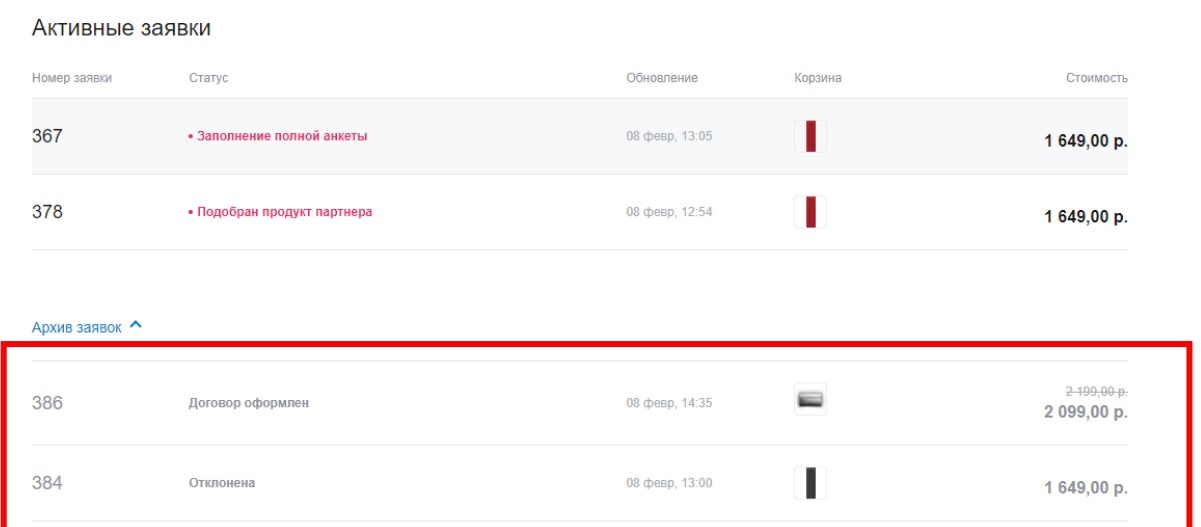

3) При получении положительного решения, для подписания договора необходимо перейти во вкладку «Договоры», зайти в актуальный договор:

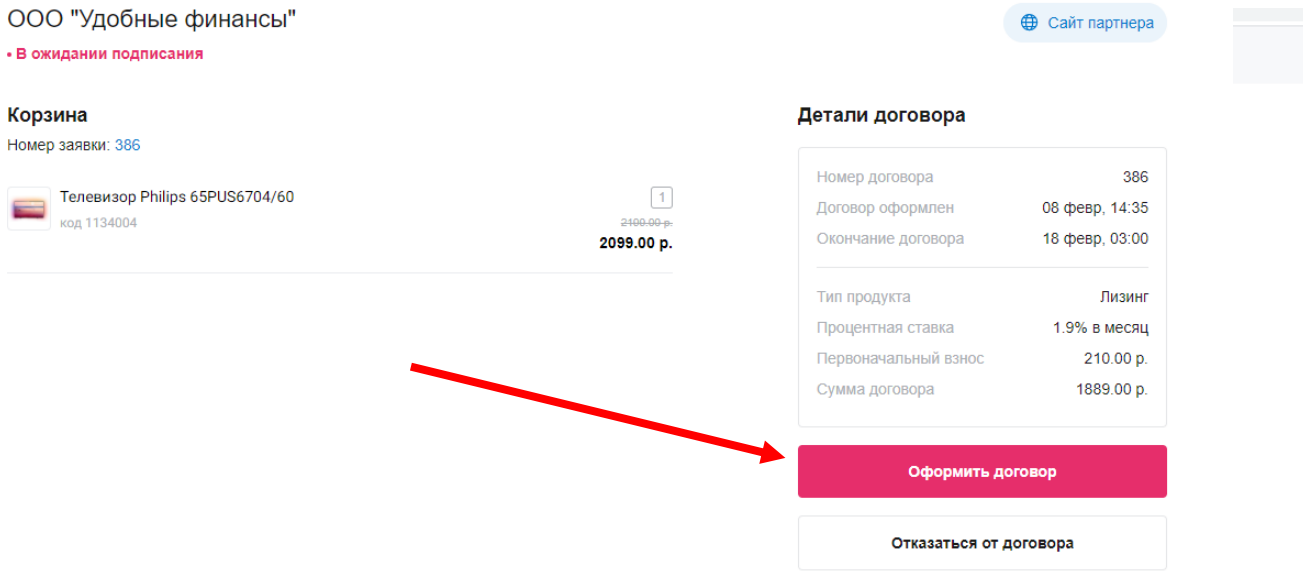

4) Нажмите кнопку «Оформить договор».

5) Ознакомьтесь с анкетой и договором, проставив необходимые отметки, нажмите кнопку «Подписать договор».

Работа с логовором пизинга

Ознакомьтесь с усповиями лизинга и договора для подписания

# ДОГОВОР<br>ФИНАНСОВОЙ АРЕНДЫ (ЛИЗИНГА)

04.12.2021

г. Минск

**Общество с ограниченной ответственностью «Удобные финансы»**, пленуемое в дальнейшем «Лизингодатель», в лице Управляющего Пндивидуального предпринимателя Матусевича П.А., действующего Net (1800). Эта основании повереннос

«Лизнитополучатель», с другой стороны, вместе именуемые «Стороны», заключают настоящий договор о нижеследующем.

нижеследующем.<br>— Термины и определения:<br>— авансовый платеж - платеж, уплачиваемый Лизингополучателем Лизингодателю до момента подписания<br>акта приемки-передачи имущества в лизинг.

акта приемыт-передачи имущества в лизни:<br>подавление посоздатель, являющийся исходя из условий настоящего вознатраждение (доход) Лизнитодателем лизнитовых платежей разницей между общей суммой лизнитовых платежей, предмета

лизинговых платежен и выкупная стопмости предмета лизнита;<br>выкупная стопмость предмета лизнита - установленная настоящим договором и уплачиваемая вне<br>лизнитовых платежей сумма приобретения в собственность Лизингополучате

определена стоимость предмета лизинга;<br> лютовор, по которому приобретается имущество для передачи его в диоми-продажи имущество - имущество согласно условиям Договора в период с даты заключения договора до даты передачи заключением и исполнением настоящего договора;

лизинговый период - календарный месяц, определяемый в Графике лизинговых платежей (Приложение  $\overline{D}$ .

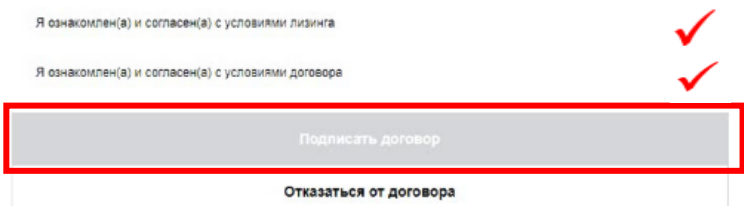

Для подтверждения ознакомления/подписания договора введите 6) СМС-подтверждение:

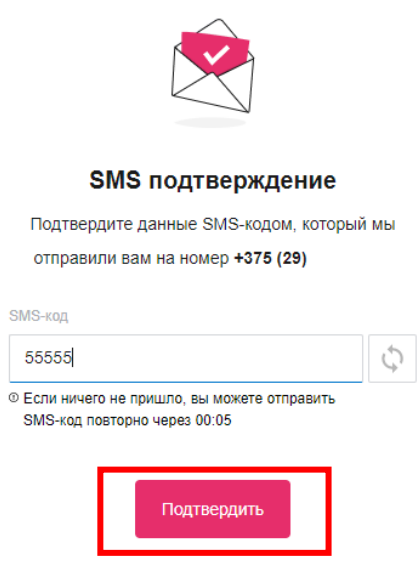